## HW 6+7 Advanced: CS 110X C 2013

Note: This homework (and all remaining homework assignments) is a **partner homework** and must be completed by each partner pair. When you complete this assignment, you must not share your answers with any other student. Only one person from a partner pair needs to submit the assignment.

Only student teams confident with their Python skills should attempt this homework. Should you do so, it will become your grade for both Homeworks 6 and 7 (thus it is worth 10% of your grade). Only attempt this homework if both programming partners agree to tackle this assignment.

For this homework you will be tackling a more substantial problem that you are to break up in to a number of sub-steps. Lab4 was designed to get you thinking along these lines, but now it is time to put that theory into practice.

One of the most common structures in business applications is a linear "pipeline" of information.

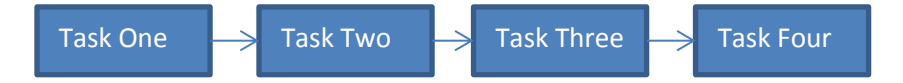

Each task produces output for the subsequent task, and each one independently realizes a specific substep of the overall application. To complete  $HW6+7$  you are to complete the implementation of a number of functions. Each one can be tested independently, and once you have them all done, the final larger application is realized. I have provided two functions to help "set the stage" for you.

Let me show you the code for main, which is the entry point into the program:

```
# All input data comes from this file.
dataSet = '1600 baseball players 2008 thru 2012.csv'
# Data created from this program appears in the following CSV file
outputFile = 'outputSet.csv'
def main():
     """Allow user to experiment with a data set to uncover data and trends"""
     # Retrieve headers from the data set
   headerList = retrieveHeader()
   print ("Input file contains " + str(numReords()) + " records.")
     # Find the index locations of the user fields of interest
    indices = selectColumns(headerList)
    if len(indices) == 0:
        return
     # Determine what multiple of std to use for threshold
     multiple = input ("How many stdevs is your threshold? (i.e., 1) ")
```

```
 # Compute the threshold values for the given columns.
thresholds = computeThresholds (indices, multiple)
 count = identifyPlayers(headerList, indices, thresholds)
 print (str(count) + " player data written to " + outputFile)
```
This method retrieves the list of column headers from the dataSet file and tells the user how many records are in the file. Then the user is asked to select a number of these columns in which he would like to find outliers, namely, those records whose values that are higher than the average for that column plus some multiple of the standard deviation for that column. The program identifies the records which satisfy the user's criteria and then the values are written to outputFile.

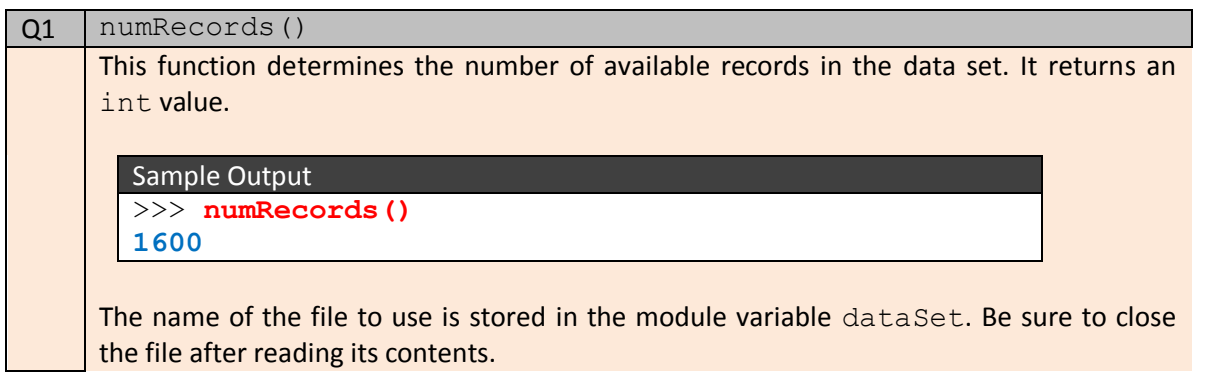

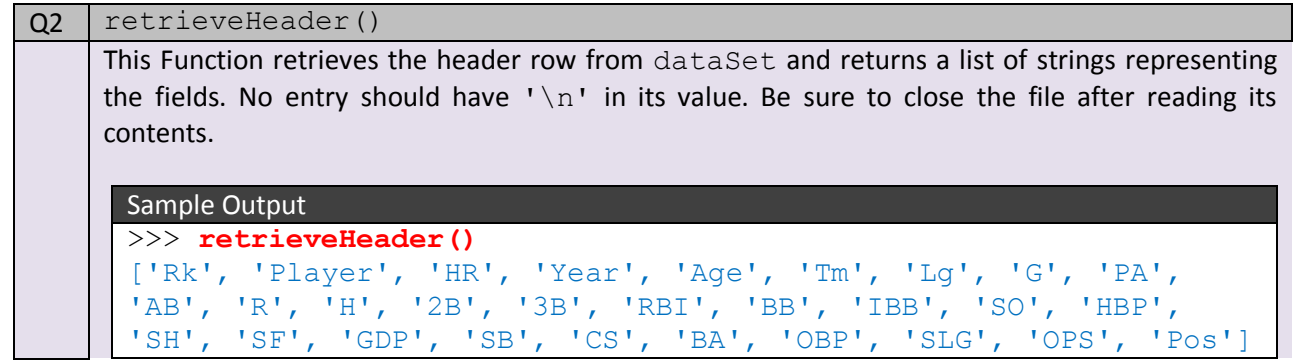

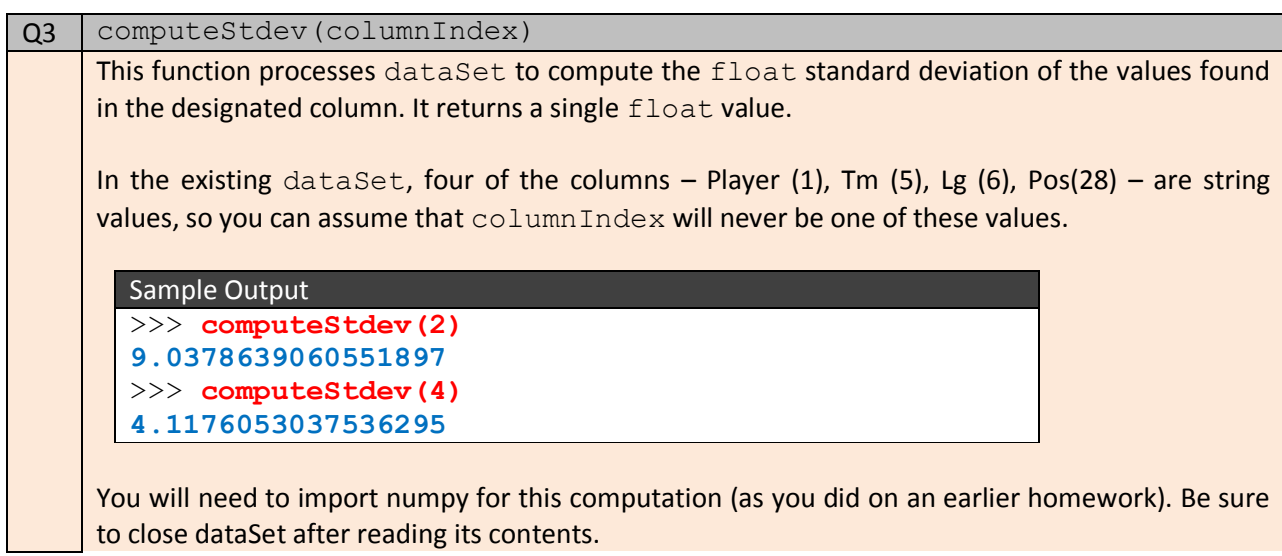

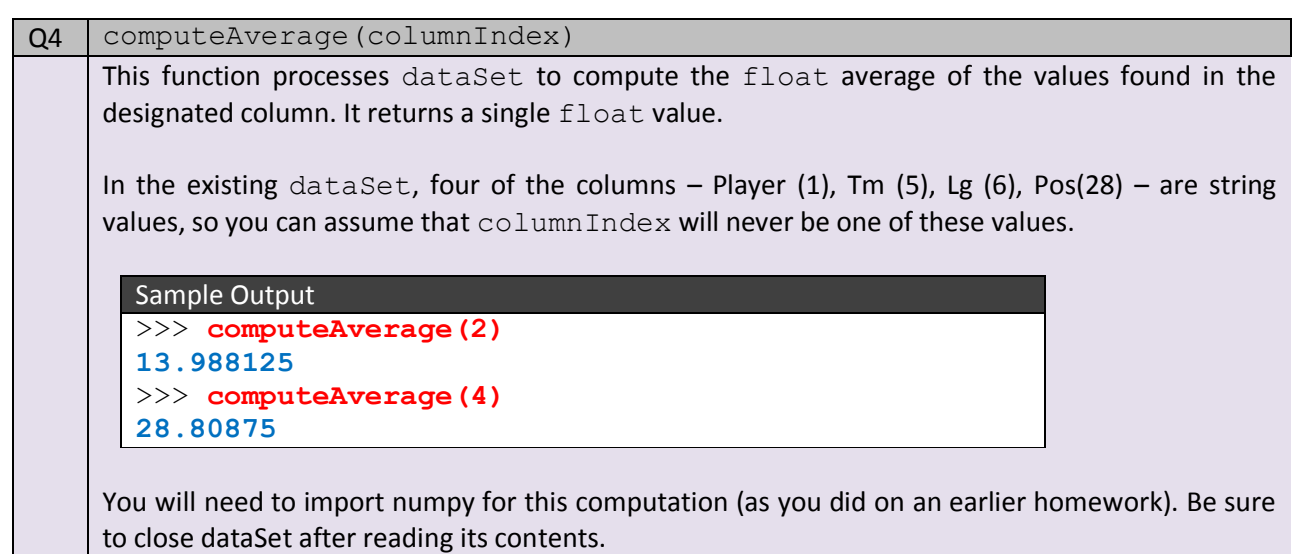

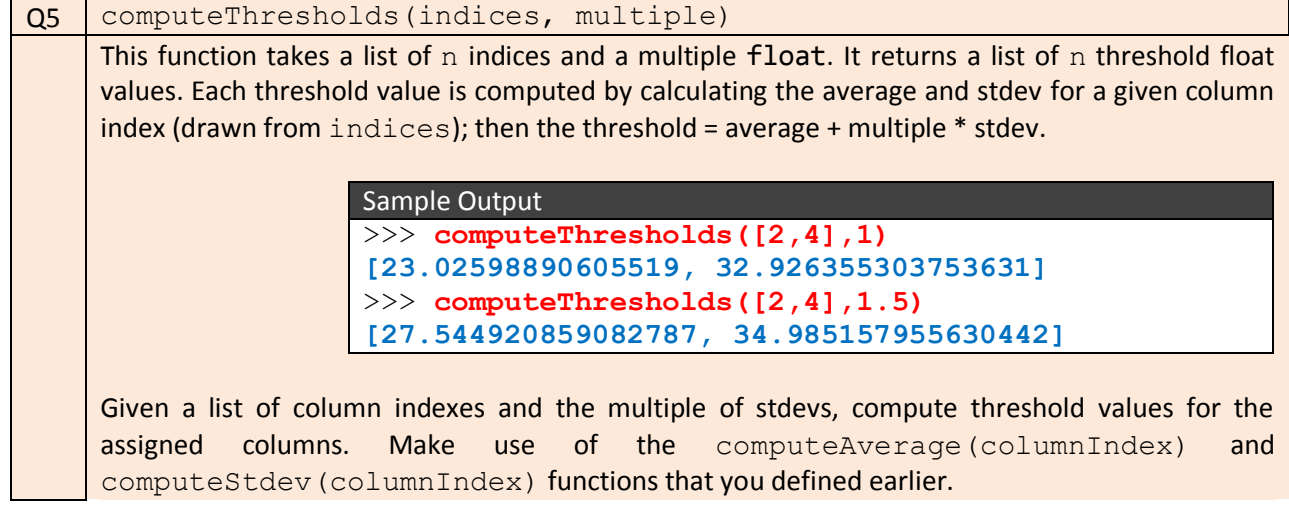

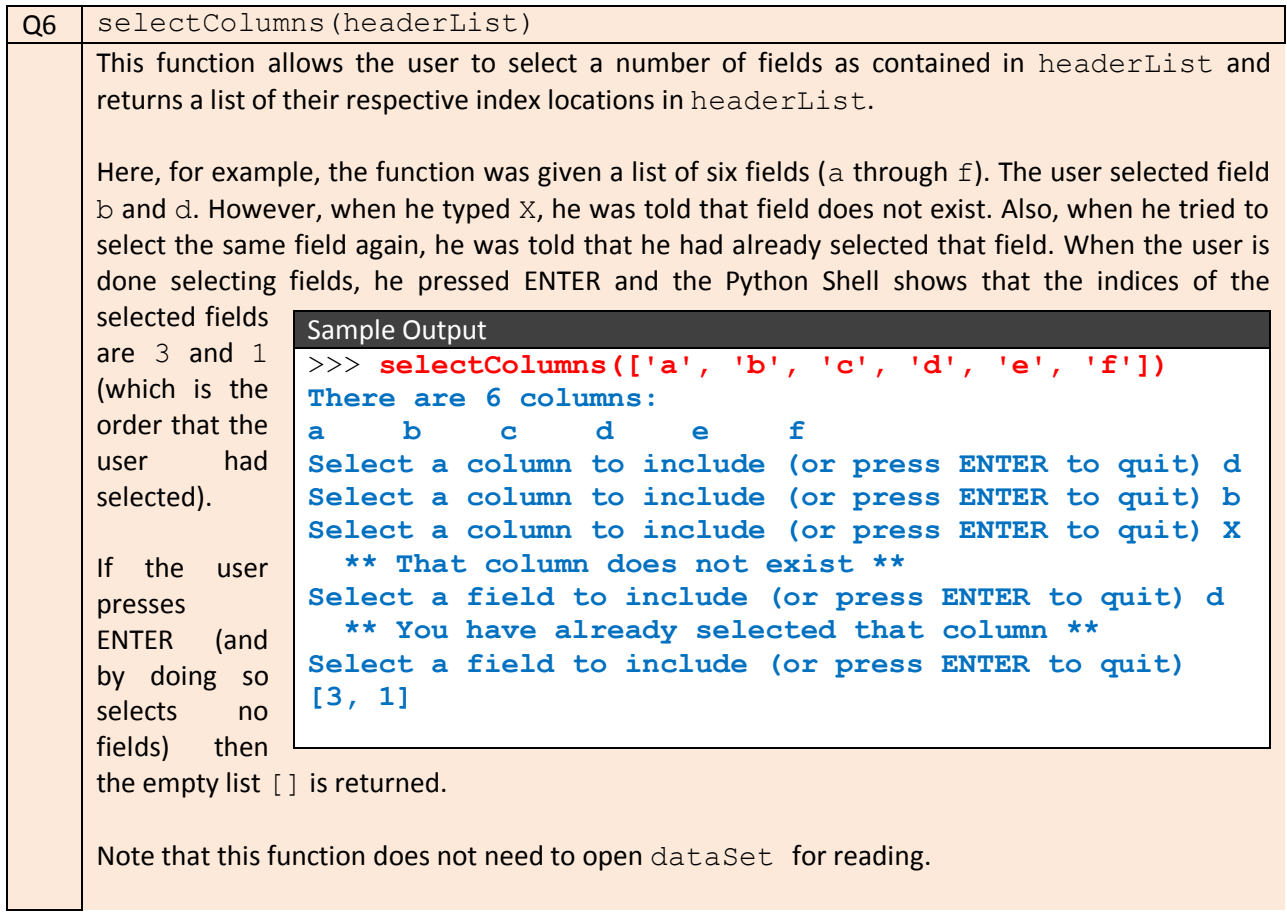

## **Sample Output**

Once you complete the assignment, here is a transcript of a sample run. What if you want to find whether any player has hit more than 3 stdevs above the average of homeruns for the data set.

```
\gg main()
Input file contains 1600 records.
There are 29 columns:
Rk Player HR Year Age Tm Lg G PA AB R H
2B 3B RBI BB IBB SO HBP SH SF GDP SB CS BA
OBP SLG OPS Pos
Select a column to include (or press ENTER to quit) HR
Select a column to include (or press ENTER to quit) 
How many standard deviations is your threshold? (i.e., 1) 3
12 player data written to outputSet.csv
```
And the output file contains the following information for twelve players.

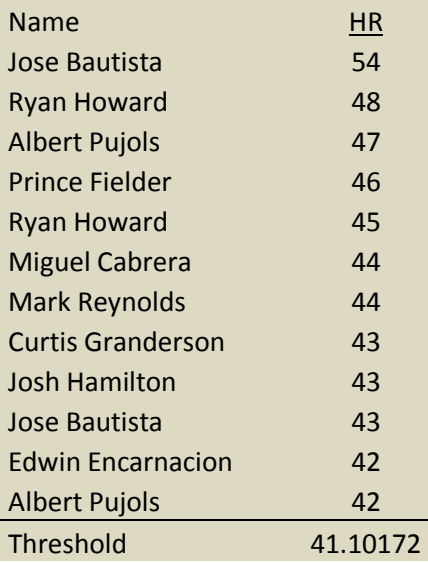

Let's try another run. What if you want to find the players who hit a lot of homeruns, but also strike out a lot of times. Here we seek player data whose values are greater than 2 stdevs above average:

```
\gg main()
Input file contains 1600 records.
There are 29 columns:
Rk Player HR Year Age Tm Lg G PA AB R H
2B 3B RBI BB IBB SO HBP SH SF GDP SB CS BA
OBP SLG OPS Pos
Select a column to include (or press ENTER to quit) HR
Select a column to include (or press ENTER to quit) SO
Select a column to include (or press ENTER to quit)
How many standard deviations is your threshold? (i.e., 1) 2
21 player data written to outputSet.csv
```
And the file contains:

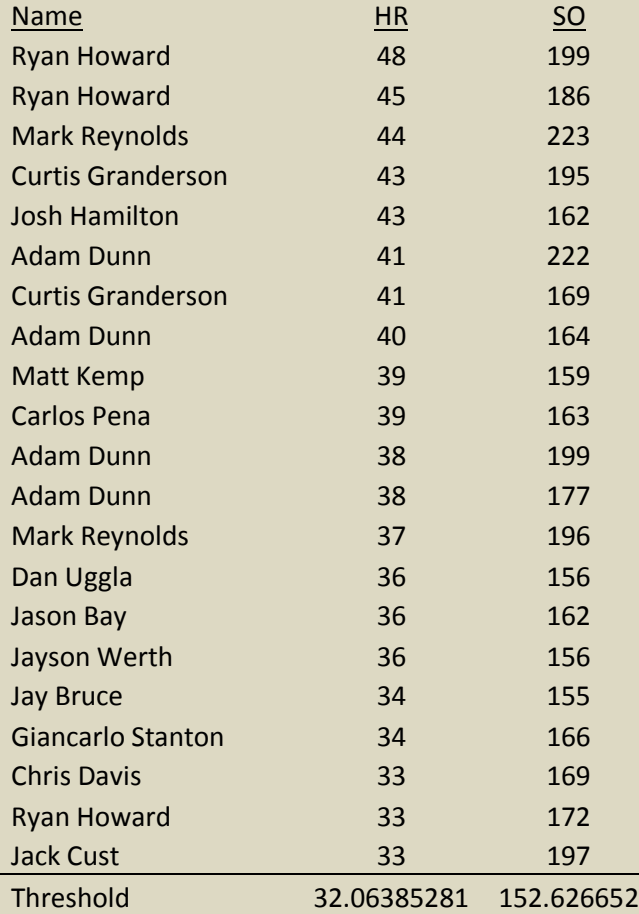

## **How To Get Started On This Assignment**

A template HW67 Template.py file is provided to you. Use the [same data as for Lab](http://www.cs.wpi.edu/~heineman/html/teaching_/cs110x/days/lab_4/1600_baseball_players_2008_thru_2012.csv) 4.

The following functions are independent and can be completed without depending on any other functions. I would tackle this problem in the following order:

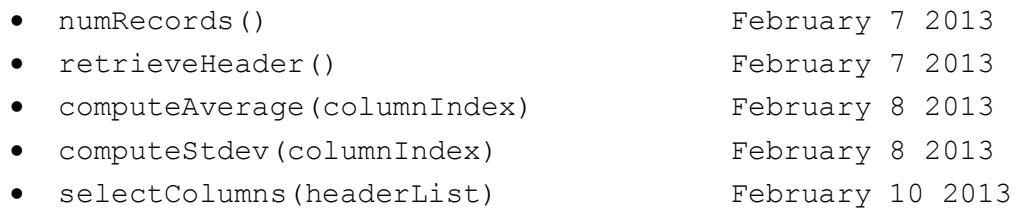

With these done, the following function depends on computeStdev and computeAverage, which it invokes directly (I'll leave it to you to see how).

computeThresholds(indices, multiple)

Submit your HW67.py file using the web-based turnin system. As we have mentioned in class, only one of the team members needs to submit the assignment. But just make sure that something gets submitted!

Also, if you are going this route, please emai[l cs110x-staff@cs.wpi.edu](mailto:cs110x-staff@cs.wpi.edu) about your intentions.